% gcc217 testdupin.c -o testdupin

% ./testdupin

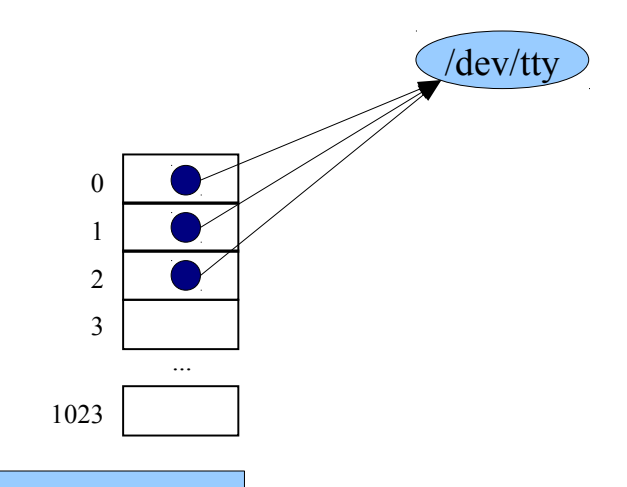

```
int main(void)
{
    int iFd;
    char acBuffer[100];
    iFd = open("tempfile", O_RDONLY);
    close(0);
    dup(iFd);
    close(iFd);
    fgets(acBuffer, 100, stdin);
    fputs(acBuffer, stdout);
    return 0;
}
```
% ./testdupin

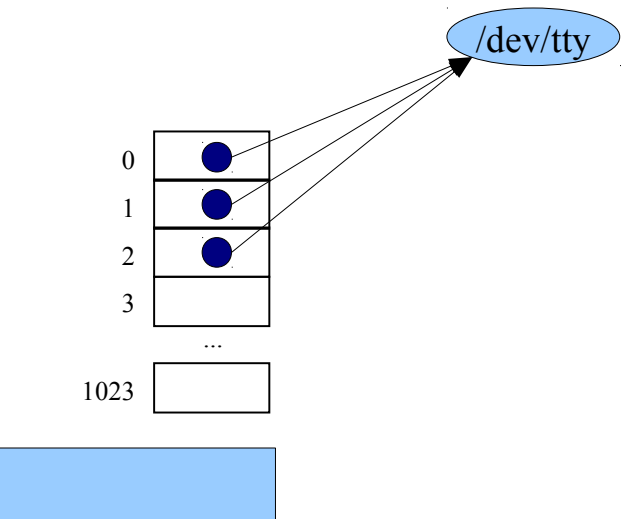

```
int main(void)
{
    int iFd;
    char acBuffer[100];
    iFd = open("tempfile", O_RDONLY);
    close(0);
    dup(iFd);
    close(iFd);
    fgets(acBuffer, 100, stdin);
    fputs(acBuffer, stdout);
    return 0;
}
```
% ./testdupin

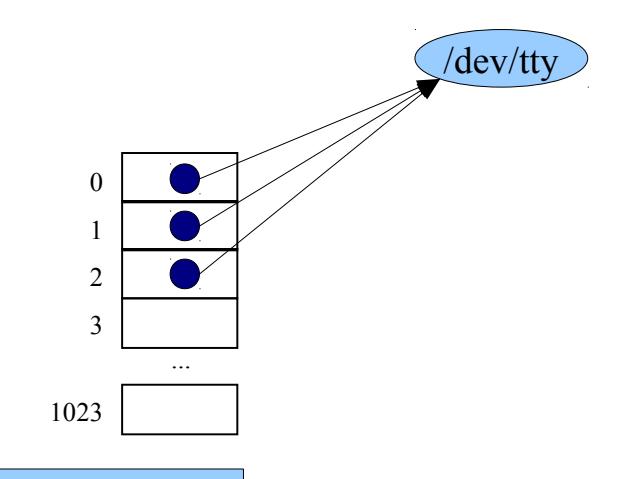

```
int main(void)
{
    int iFd;
    char acBuffer[100];
    iFd = open("tempfile", O_RDONLY);
    close(0);
    dup(iFd);
    close(iFd);
    fgets(acBuffer, 100, stdin);
    fputs(acBuffer, stdout);
    return 0;
}
```
% ./testdupin

{

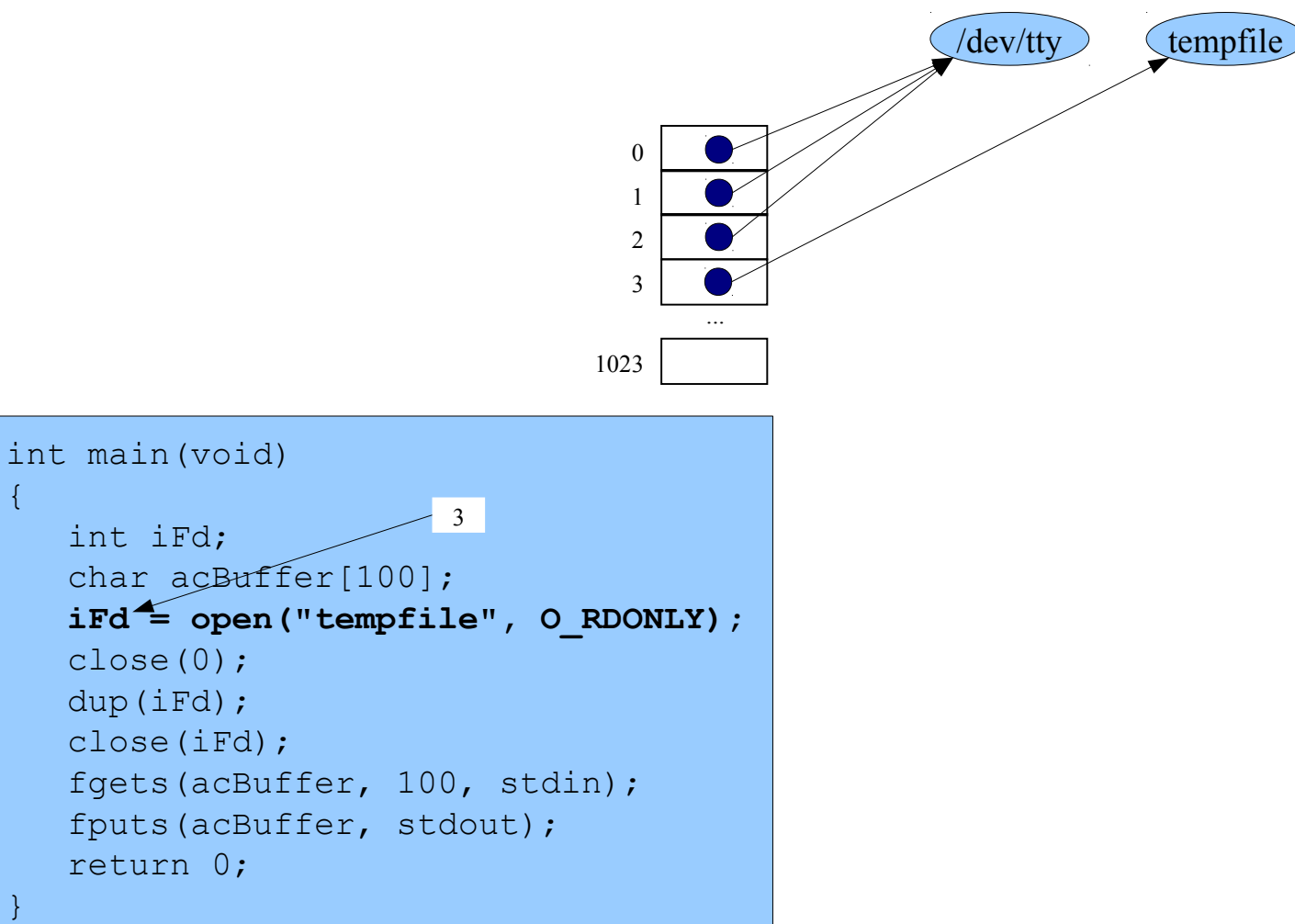

% ./testdupin

{

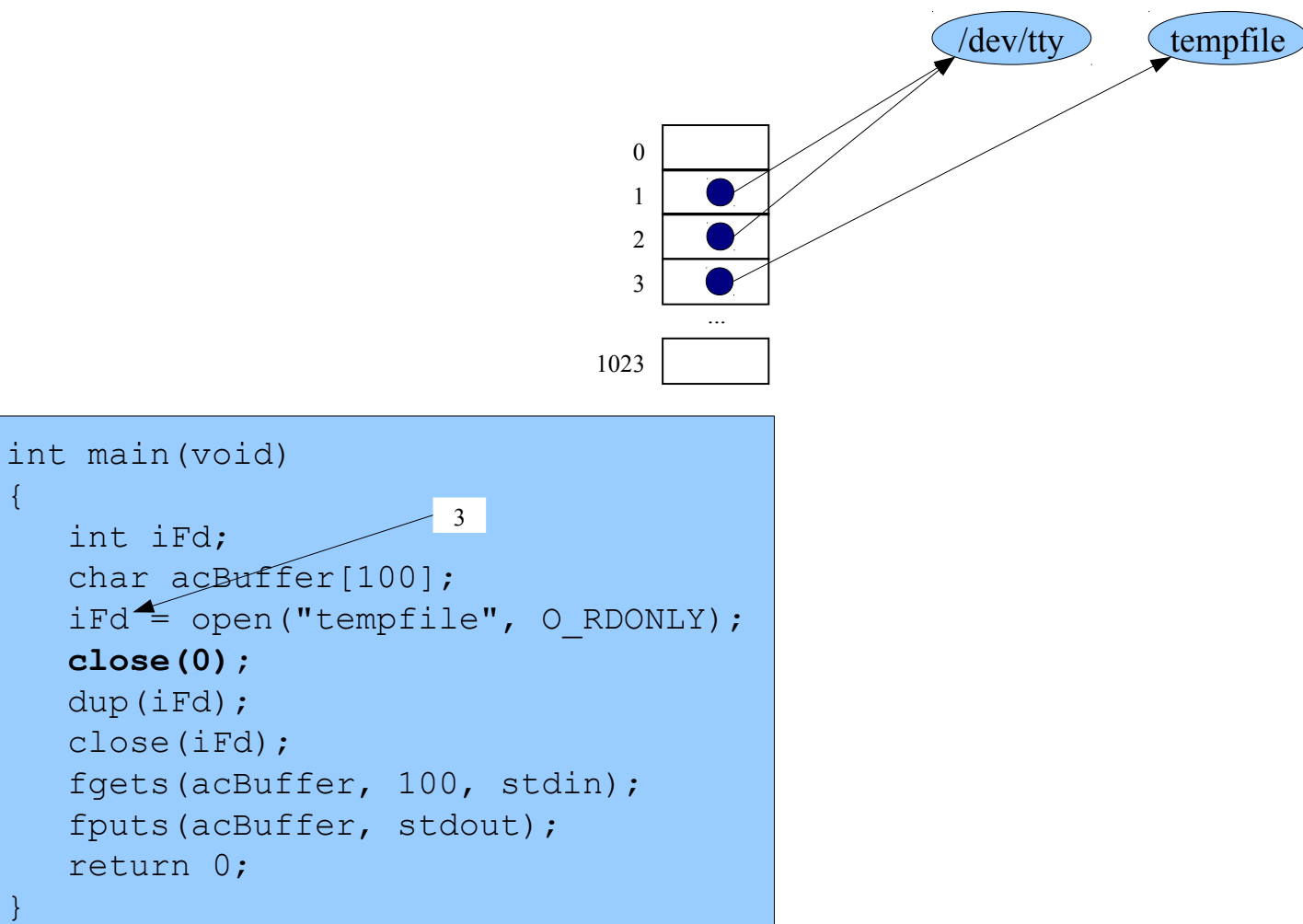

% ./testdupin

{

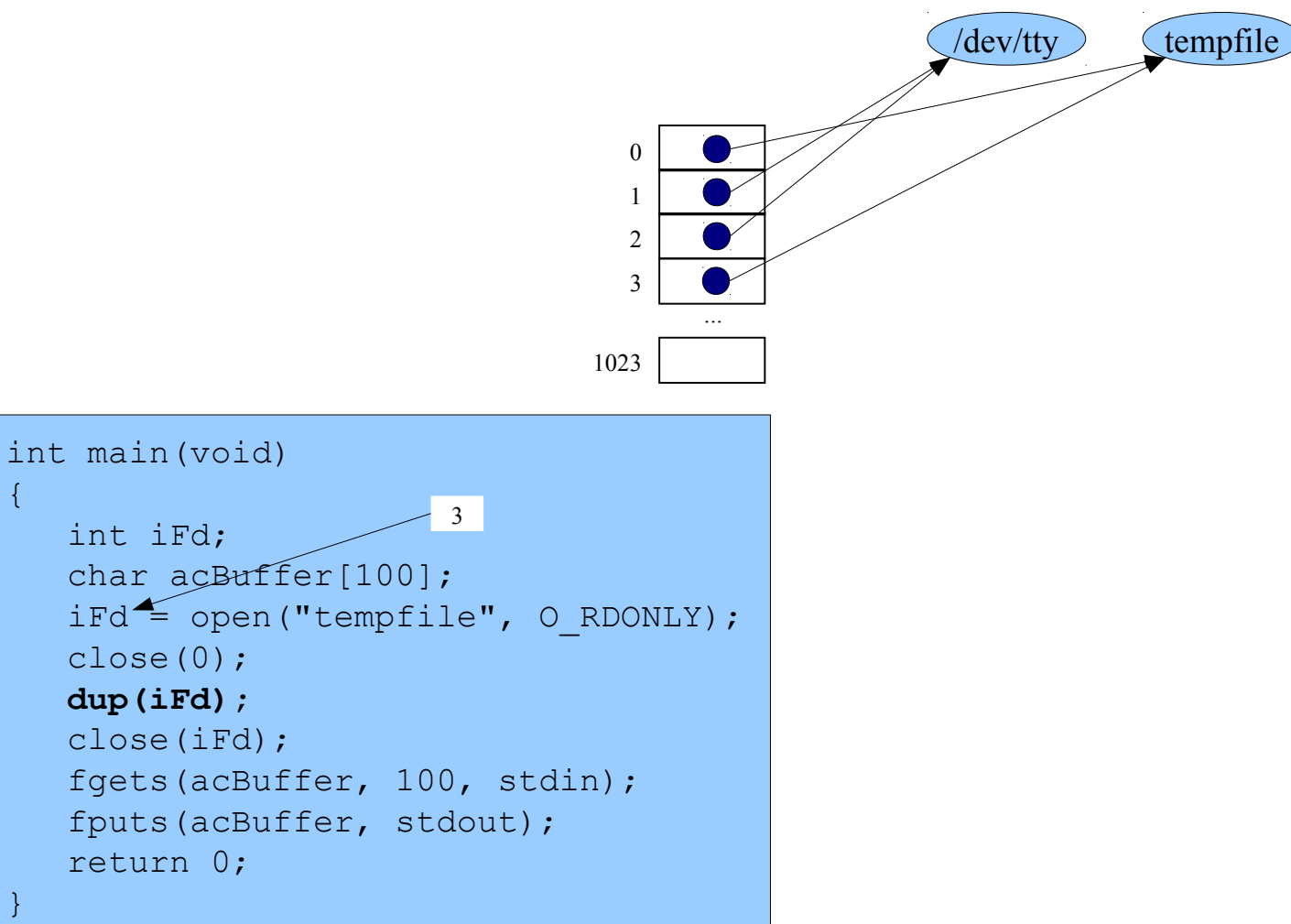

% ./testdupin

{

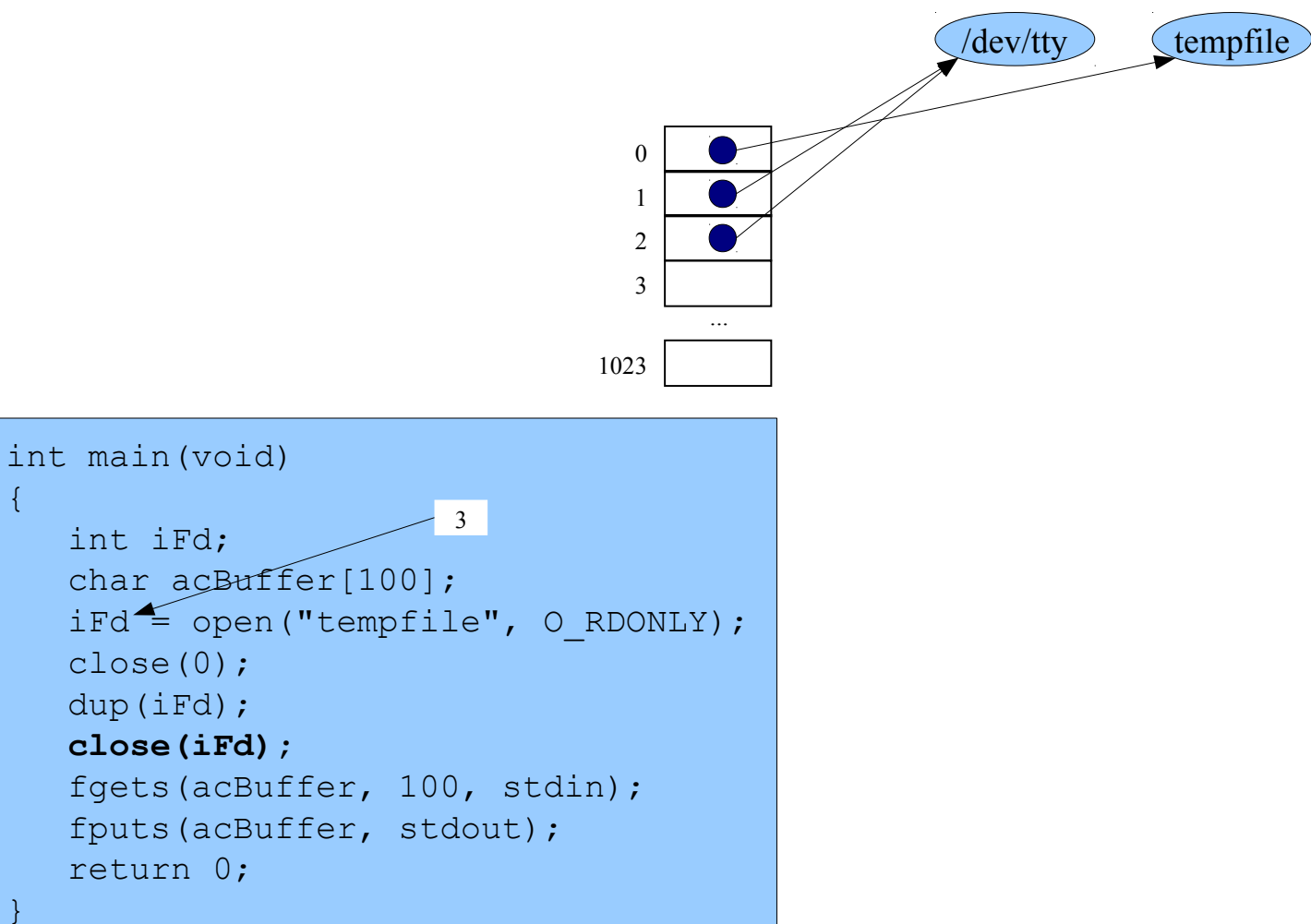

% ./testdupin

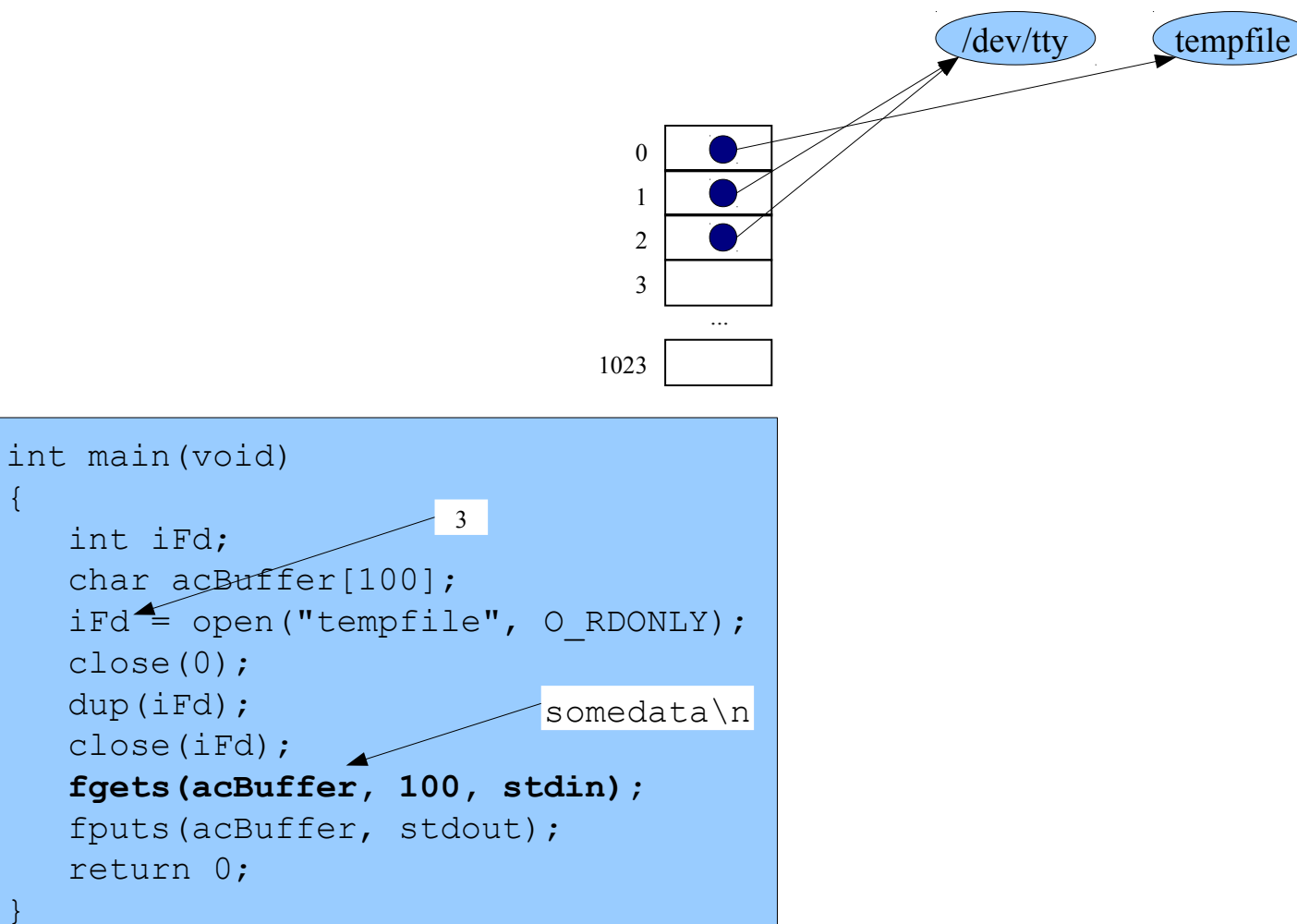

Reads from stdin (alias tempfile): somedata\n

{

% ./testdupin

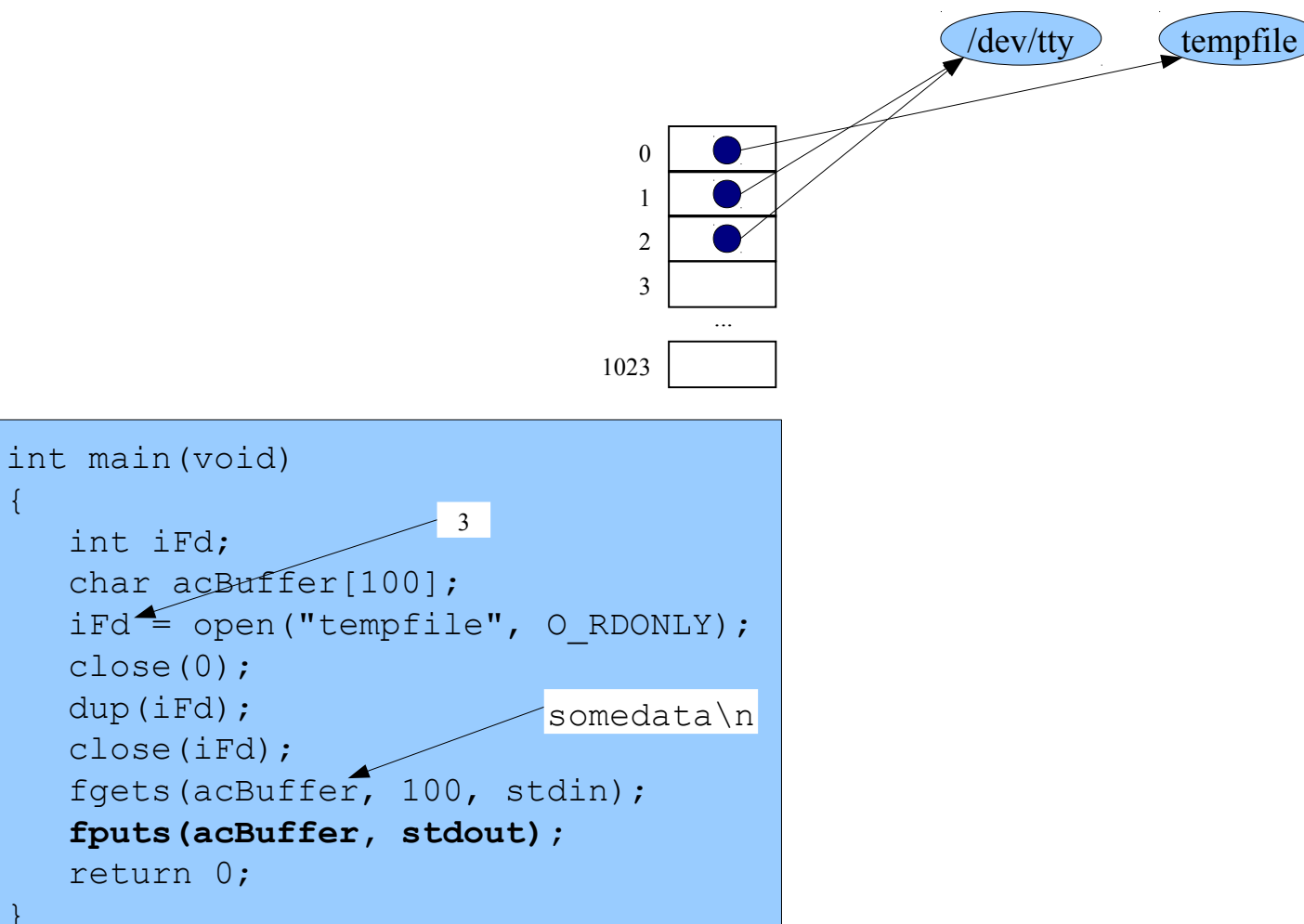

Writes to stdout (alias /dev/tty):: somedata\n

{

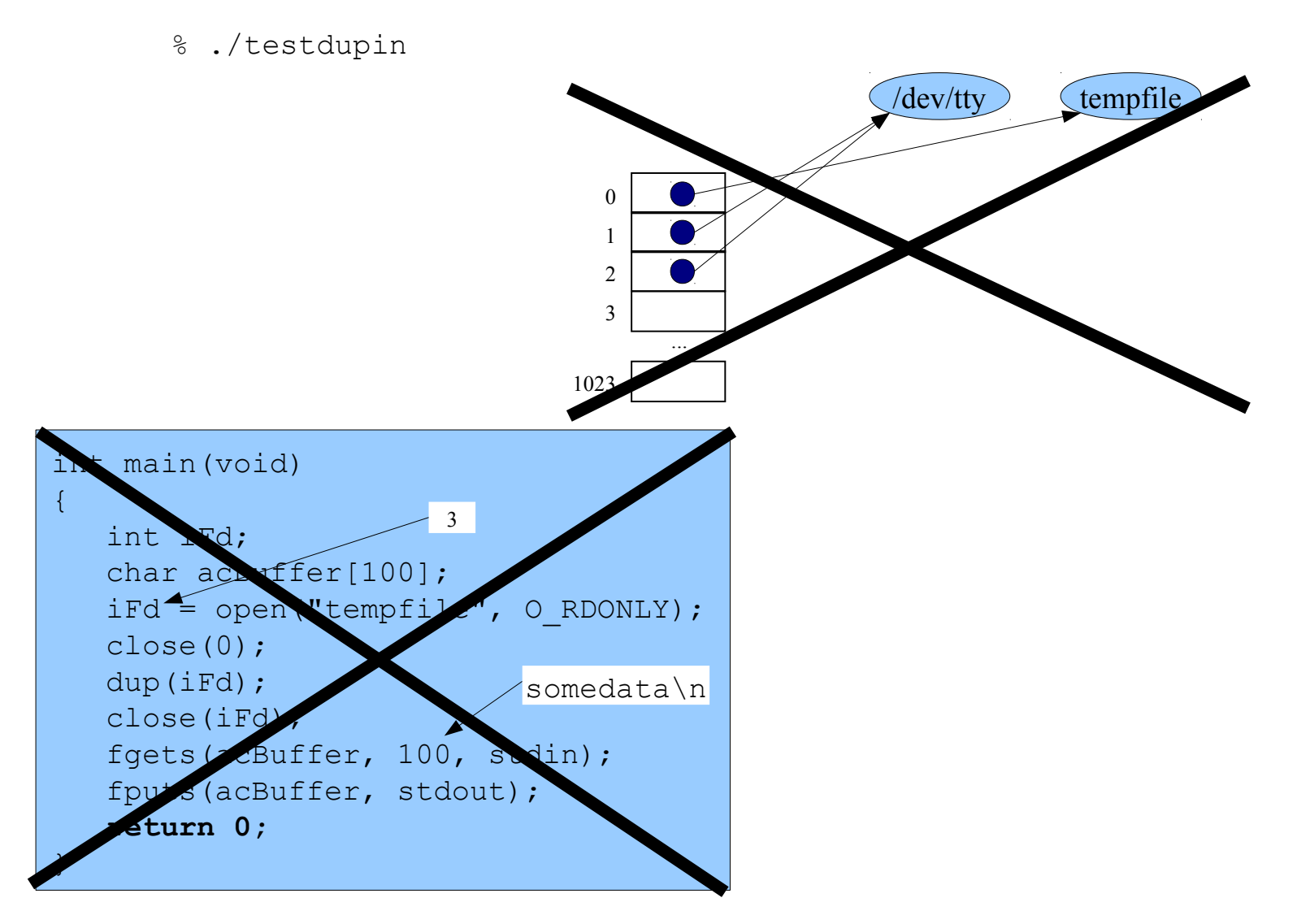

Copyright © 2017 by Robert M. Dondero, Jr.